# **Unlock Instant Traffic with Softaculous: A Comprehensive Guide to Install Softaculous on Your Website**

Are you looking for ways to boost traffic to your website and improve its functionality? Softaculous is an automated app installer that simplifies the installation process for hundreds of popular web applications, unlocking a wealth of opportunities for your online presence.

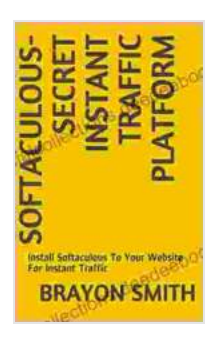

## **[Softaculous-Secret Instant Traffic Platform: Install](https://specialcollections.deedeebook.com/reads.html?pdf-file=eyJjdCI6IkVhbHFidTB3OGVDNUhrWDNrcG9ZRlwvNFlOXC9OSHBOdnNXeWRWYUV0RTJpRithdHJQdkprbWNrUVZiS083dVlNd1pxU0d6aUMxYjVwRUpXeHFjRG5NSlVobyttWllOaStGcGpiQ0d1bnJVV2Nic1RuNUdzOXR1d1wvbVJrbWtsSFRTbnNSbkwrUWxIMHFydkN6bDVsWWRDNmdhUUdkdGxZMERLbnNKRzZjazZ6WCtMSE5XdXBZYmpmZGpwNXFsK3ZIaDR6NmFLNGJRR1FLQVFDRWpmRHBjMkRyWEZFa2JTQnYwQTRFNHFUVjk0VXhjejFWSCt5ZzVydXY5bmVCOHhrMTIiLCJpdiI6IjI1ZWQwNDNiNDIzYTljNjIwZGM5YTIxZWFkNjU2NGQ5IiwicyI6ImE5MmZiNmE0NGMxNjk5MzYifQ%3D%3D) Softaculous To Your Website For Instant Traffic**

by Miguel De Unamuno  $\triangle$   $\triangle$   $\triangle$  4.4 out of 5

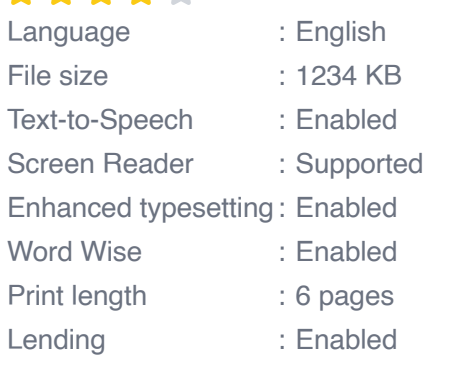

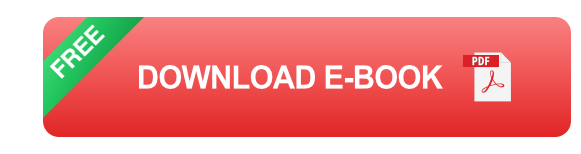

This comprehensive guide will walk you through the step-by-step process of installing Softaculous on your website hosted on cPanel. By the end of this guide, you will be fully equipped to harness the power of Softaculous and witness a surge in your website's traffic.

#### **What is Softaculous and Why Do You Need It?**

Softaculous is a powerful script installer that simplifies the installation process of various software applications on your website. Whether you want to install a content management system like WordPress, an ecommerce platform like Magento, or a forum software like phpBB, Softaculous automates the entire process, saving you time and effort.

By leveraging Softaculous, you can:

- Install popular web applications with a few clicks ú.
- Update applications automatically m.
- Clone or migrate applications between domains  $\blacksquare$
- Backup and restore applications easily ú.

#### **Step-by-Step Guide to Install Softaculous**

Follow these steps to install Softaculous on your website:

#### **1. Login to cPanel**

Access your website's cPanel by typing "www.yourwebsite.com/cpanel" into your browser's address bar. Enter your cPanel username and password to log in.

#### **2. Find Softaculous in cPanel**

In the cPanel dashboard, locate the "Software" section and click on the "Softaculous Apps Installer" icon.

#### **3. Install Softaculous**

On the Softaculous Apps Installer page, click on the "Install Now" button.

#### **4. Choose Installation Directory**

Select the directory where you want to install Softaculous. It is recommended to use the default directory "/usr/local/softaculous".

#### **5. Create Database**

Softaculous requires a database to store its data. Enter a database name, username, and password of your choice.

#### **6. Complete Installation**

Click on the "Install" button to initiate the installation process. Softaculous will be installed in a few minutes.

#### **Using Softaculous to Install Web Applications**

Once Softaculous is installed, follow these steps to install a web application:

#### **1. Select Application**

Browse the Softaculous library of applications and select the one you want to install. For example, if you want to install WordPress, type "WordPress" in the search bar.

## **2. Installation Settings**

Configure the installation settings of the application, including the domain, directory, database details, and administrator credentials.

## **3. Install Application**

Click on the "Install" button to start the installation process. Softaculous will automatically install the application on your website.

#### **Benefits of Using Softaculous**

Softaculous offers numerous benefits for website owners, including:

- **Instant Access to Popular Applications:** Softaculous provides a ú. repository of hundreds of popular web applications that you can install with just a few clicks.
- **Automated Updates:** Keep your applications up-to-date with ú. Softaculous' automatic update feature. It scans for updates and notifies you when new versions are available.
- **Seamless Cloning and Migration:** Easily clone or migrate m. applications between different domains or servers using Softaculous.
- **Hassle-free Backups and Restoration:** Create backups of your  $\blacksquare$ applications to protect your data and restore them effortlessly whenever needed.
- **Enhanced Security:** Softaculous includes built-in security measures  $\mathbf{u}$ to protect your applications from malicious attacks and vulnerabilities.
- **User-Friendly Interface:** Softaculous features an intuitive and userú. friendly interface that simplifies the entire application installation and management process.

By installing Softaculous on your website, you open up a world of possibilities to enhance your online presence and boost traffic. With its automated app installer, easy updates, and comprehensive backup and restore features, Softaculous is a must-have tool for website owners looking to optimize their websites and succeed online.

So, what are you waiting for? Install Softaculous on your website today and unleash its potential to propel your business forward.

Click here for a step-by-step video tutorial on how to install Softaculous on your website.

**Disclaimer:** Please note that the steps and screenshots provided in this guide may slightly differ depending on your cPanel version and web hosting provider.

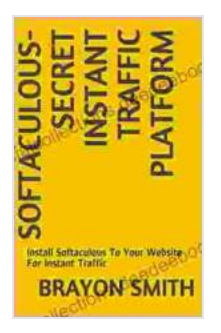

# **[Softaculous-Secret Instant Traffic Platform: Install](https://specialcollections.deedeebook.com/reads.html?pdf-file=eyJjdCI6IkVhbHFidTB3OGVDNUhrWDNrcG9ZRlwvNFlOXC9OSHBOdnNXeWRWYUV0RTJpRithdHJQdkprbWNrUVZiS083dVlNd1pxU0d6aUMxYjVwRUpXeHFjRG5NSlVobyttWllOaStGcGpiQ0d1bnJVV2Nic1RuNUdzOXR1d1wvbVJrbWtsSFRTbnNSbkwrUWxIMHFydkN6bDVsWWRDNmdhUUdkdGxZMERLbnNKRzZjazZ6WCtMSE5XdXBZYmpmZGpwNXFsK3ZIaDR6NmFLNGJRR1FLQVFDRWpmRHBjMkRyWEZFa2JTQnYwQTRFNHFUVjk0VXhjejFWSCt5ZzVydXY5bmVCOHhrMTIiLCJpdiI6IjI1ZWQwNDNiNDIzYTljNjIwZGM5YTIxZWFkNjU2NGQ5IiwicyI6ImE5MmZiNmE0NGMxNjk5MzYifQ%3D%3D) Softaculous To Your Website For Instant Traffic**

by Miguel De Unamuno

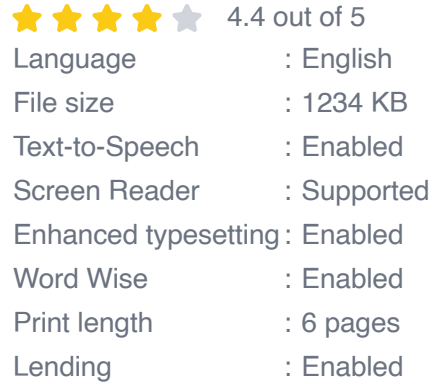

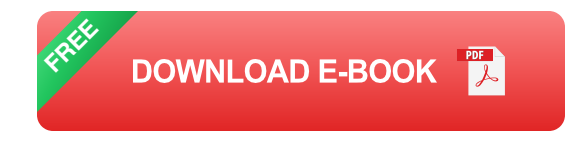

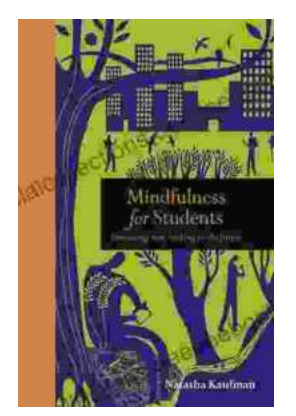

# **[Embracing Now: Embark on a Mindfulness](https://specialcollections.deedeebook.com/book/Embracing%20Now%20Embark%20on%20a%20Mindfulness%20Journey%20for%20a%20Fulfilling%20Future.pdf) Journey for a Fulfilling Future**

In a world characterized by constant distraction, stress, and anxiety, mindfulness has emerged as a beacon of hope for those seeking inner...

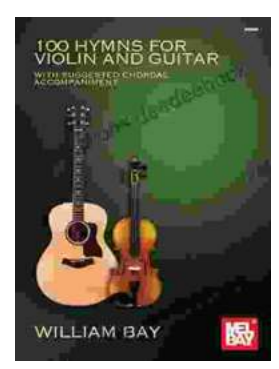

# **100 Hymns for Violin and Guitar: A [Comprehensive Guide to Inspiring Melodies](https://specialcollections.deedeebook.com/book/100%20Hymns%20for%20Violin%20and%20Guitar%20A%20Comprehensive%20Guide%20to%20Inspiring%20Melodies.pdf)**

The violin and guitar are two of the most versatile and expressive musical instruments. When combined, they create a rich and evocative sound that is...